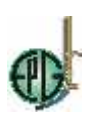

### **EL MATLAB EN EL APRENDIZAJE DE DERIVADAS DE FUNCIONES REALES EN ESTUDIANTES DE MEDICINA VETERINARIA Y ZOOTECNIA DE LA UNIVERSIDAD NACIONAL DEL ALTIPLANO**

### **THE MATLAB IN THE LEARNING OF DERIVATIVES OF REAL FUNCTIONS IN STUDENTS OF VETERINARY MEDICINE AND ZOOTECHNY OF THE NATIONAL UNIVERSITY OF THE ALTIPLANO**

Edwen Cabrera Cruz<sup>1</sup>

<sup>1</sup>Universidad Alas Peruanas, Escuela Profesional de Ingeniería Civil, Jr. Fermín Arbulú 364, Puno, Perú. edwencc@gmail.com

### **RESUMEN**

La investigación se orienta las concepciones del aprendizaje tiene por objetivo determinar la influencia que produce la aplicación del software Matlab en el aprendizaje de las derivadas de funciones reales de variable real en estudiantes de Medicina Veterinaria y Zootecnia de la Universidad Nacional del Altiplano en el año 2016 participaron 35 estudiantes de los cuales 61% son del grupo A (experimental) y el 39% son del grupo B (grupo control) para medir la influencia del aprendizaje se les tomo examen entrada y examen de salida a los dos grupos para la elección del estadístico de prueba se aplicó la  $Z_c$  debido a que  $n_E + n_C = 35$  con una elección de nivel de significancia 5% (Margen de error) con el promedio de las notas del examen de salida se afirma que después de la aplicación del Matlab en derivadas influye positivamente en el aprendizaje de las derivadas de funciones reales.

Palabras Claves: aprendizaje, análisis matemático, derivadas, función, Matlab.

## **ABSTRACT**

The research is oriented learning conceptions aims to determine the influence of the application of Matlab software in learning the derivatives of real functions of real variable in veterinary medicine students Zootechnics of the National University of the Altiplano in 2016 participated 35 students of whom 61% are from group A (experimental) and 39% are from group B (control group) to measure the influence of learning were taken entrance exam and exit exam to the two groups for the election of the statistician of test the Z\_c was applied because  $n_E + n_E = 35$  with a choice of level of significance 5% (Margin of error) with the average of the notes of the exit exam it is affirmed that after the application of the Matlab in derivatives influences positively in the learning of the derivatives of real functions.

Keywords: derivative, function, learning, aathematical analysis. Matlab.

Autor para Correspondencia: edwencc@gmail.com

Revista de Investigaciones de la Escuela de Posgrado - UNA by Escuela de Posgrado de la Universidad Nacional del Altiplano is licensed under a Creative Con

NoComercial-SinObraDerivada 4.0 Internacional License

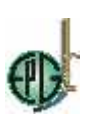

### **INTRODUCCIÓN**

Actualmente, tiene mucha importancia el aprendizaje desde un punto de vista del estudiante, ya que es un proceso a través del cual la persona se informa capta conoce comprende, almacena, decide y actúa. De este modo el alumno se convierte en el principal actor protagonista de su propio aprendizaje (Ausbel, 1965) se denomina aprendizaje al proceso de adquisición de conocimientos lo que implica que existen diferentes teorías vinculadas al hecho de aprender (Brito, 2014) El aprendizaje colaborativo se adquiere a través del empleo de métodos de trabajo grupal (Asis, 2015) al constructivismo le interesa como el ser humano procesa la información (Sarmiento, 2007)En las matemáticas actuales el concepto de función se define entre cualquier tipo de conjuntos pero la más interesante son las que se establecen entre conjuntos de números reales (Rabuffeti, 1994), Para matemática la derivada de una función mide la rapidez con la que cambia el valor de una función matemática (Alaniz, 2009) Matlab es un programa para realizar cálculos numéricos que tiene un lenguaje de programación propio (Garcia y Rodrigez, 2015), note que aunque el resultado de la derivación parezca ser un número, es una variable simbólica en un cálculo con Matlab necesitara convertirla a un número punto flotante de precisión doble (Borja, 2012), la visualización matemática tiene que ver con el entendimiento de un enunciado y puesta en marcha una actividad (Hitt, 2003) la educación es uno de los ámbitos en los cuales también se han incorporado diferentes medios tecnológicos (Pizarro, 2019) de modo que al hacer una diferenciación entre ver y visualizar, de tal forma que el ver se reduce a una capacidad fisiológica, mientras que visualización es un proceso cognitivo propio del ser humano (Castellanos, 2010), un software es muy usado en Universidades y centros de investigación en últimos años aumento el número de prestaciones como el programar directamente (Moler, 2016) a menudo la vida nos enfrenta al problema de encontrar un mejor modo hacer una determinada labor (Gonzales, 2014).

La utilización de un software en la enseñanza contribuye en el rasgo fundamental para la realización de una demostración mediante su gradual aproximación de relaciones geométricas que caracterizan el comportamiento dinámico de la figura (Sánchez, 2016).

La utilización del software en la visualización y razonamiento en las construcciones geométricas utilizando software es eficiente ya que los estudiantes desarrollar habilidades para la creación y procesamiento de imágenes visuales debido a la comprensión que adquirieron para manipular y analizar imágenes mentales y transformar conceptos relaciones e imágenes mentales en otra clase de información a través de representaciones visuales externas (Castellanos, 2010)

El uso del Matlab para la enseñanza y aprendizaje de las soluciones con enfoque geométrico basado en la elaboración de laboratorios mediante el software llegando que el aprovechamiento ha mejorado a raíz de la instauración del programa de algebra lineal con Matlab, es importante recalcar que las herramientas computacional o sustituye a la materia como tal, sino que constituyen material de apoyo para una mejor asimilación e integración de los conceptos que son inherentes a la materia (Rosales, 2010).

Diseñar y experimentar varias series de actividades para el desarrollo de las habilidades de visualización estas series de actividades intentaban integrar los tres contextos en los que se estudia la geometría espacial, cuerpos físicos, representaciones planes estáticas y representaciones dinámicas en el ordenador, las diferentes actividades fueron diseñadas para que utilicen los procesos y desarrollen algunas de las habilidades como la conservación de la percepción, en el estudio lograron desarrollar dicha habilidad además los estudiantes se veían obligados a imaginar

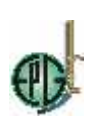

las posiciones de las figuras y aprendieron las diferentes representaciones en el estudio de la ciencias formales. (Gutierrez, 1991)

# **MATERIALES Y MÉTODOS**

La investigación se sustenta en el enfoque cuantitativo de corte cuasi experimental o aplicativo se realizó en la ciudad de Puno, ubicado en la sierra Sur este del Perú. La ciudad se encuentra en el altiplano a 3821 msnm, a orillas del lago Titicaca.

A través del muestreo por conveniencia, se eligieron 35 estudiantes del segundo semestre 2016- II de la escuela profesional de Medicina Veterinaria Zootecnia de la Universidad Nacional del Altiplano – Puno.

A continuación mencionaremos detalladamente los pasos que se han seguido para llevar a cabo esta investigación. Para ejecutar el tratamiento experimental se selecciona la unidad de derivadas de funciones reales del curso Análisis Matemático, los objetivos programados se desarrollaron en 8 sesiones, la manipulación de Matlab como recurso didáctico al terminar las sesiones se aplica la post prueba a todos los alumnos de los dos grupos experimental y control, finalmente los datos obtenidos fueron tabulados de la prueba de entrada y salida sometiéndose a un proceso estadísticos donde se compararon los resultados Zc (Z calculada) afín de determinar los efectos generados por la aplicación del Matlab a derivadas de funciones reales.

Los materiales requeridos son sílabos, unidades de aprendizaje, sesiones de aprendizajes, guías de aprendizaje y centro de cómputo o computadoras personales.

La validez de un instrumento consiste en que mida lo que tiene que medir (autenticidad), al estimar la validez es necesario saber a ciencia cierta que rasgos o característica se desean estudiar. La confiabilidad responde a la pregunta ¿con cuanta exactitud los ítems, reactivos o tareas representan al universo de donde fueron seleccionados?, la confiabilidad designa la exactitud con que un conjunto de puntajes de pruebas miden lo que tendrían que medir. (Corral, 2009)

Confiabilidad del instrumento mediante el coeficiente alfa de Cronbach

$$
\alpha = \frac{5}{5-1} \left[ 1 - \frac{2.71}{6.50} \right] = 0.729
$$

∝: Coeficiente de Alfa Cronbach = 0729 entonces los instrumentos son de alto grado de confiabilidad.

## **RESULTADOS Y DISCUSIÓN**

En esta sección se analiza la relación de los resultados obtenidos acerca de la aplicación del Matlab a derivadas de funciones reales en el aprendizaje en el área de matemáticas a los estudiantes de Medicina Veterinaria Zootecnia de la Universidad Nacional del Altiplano de la ciudad de Puno, permitiendo obtener el grado de relación que existen entre los valores obtenidos de ambas variables de estudio.

**Tabla 1**. Distribución de estudiantes de II semestre según EPMVZ. UNA Puno 2016.

| Semestre y |         |                                                     | Total de                                                                                                    |      |
|------------|---------|-----------------------------------------------------|----------------------------------------------------------------------------------------------------|------|
| Grupo      | Varones | Mujeres                                             | <b>Alumnos</b>                                                                                                    | $\%$ |
|            |         |                                                     |                                                                                                    |      |
|            |         | 475                                                 |                                                                                                    |      |
|            |         | Downloadable from: http://www.revistaepgunapuno.org |                                                                                                    |      |
|            |         |                                                     | Av. Floral Nº 1154, Ciudad Universitaria, Pabellón de la Escuela de Posgrado, tercer piso oficina de Coordinación de investigación. Teléfono (051) 363543                       |      |
|            |         |                                                     | Revista de Investigaciones de la Escuela de Posgrado - UNA by Escuela de Posgrado de la Universidad Nacional del Altiplano is licensed under a Creative Commons Reconocimiento- |      |

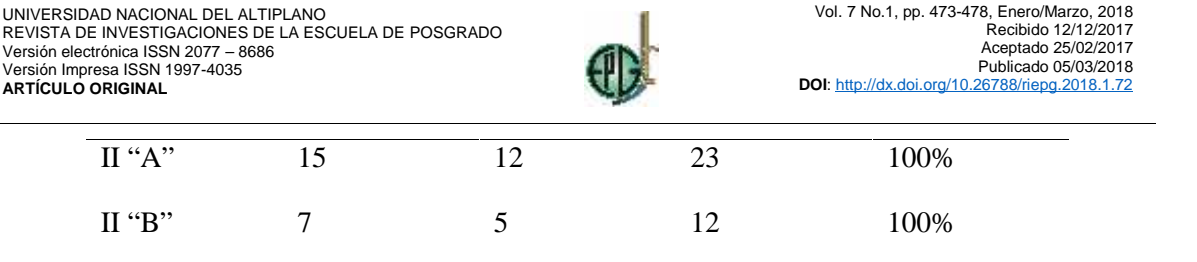

Los estudiantes de ambos sexos con edades comprendidos entre los 17 y 21 años que estudian en el segundo semestre académico de educación universitaria de Medicina Veterinaria Zootecnia en la UNA Puno que constituyó nuestro grupo objetivo para realizar la investigación. Los grupos de estudiantes fueron seleccionados mediante un procedimiento de tipo intencional, se trabajó con estudiantes que cumplían con las siguientes características. Ser estudiantes de Medicina Veterinaria Zootecnia, de ambos género, estudiantes regulares del segundo semestre.

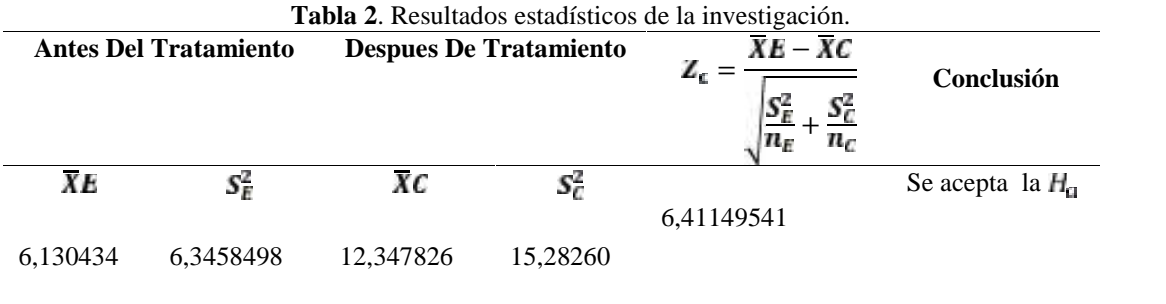

Para  $Z_r = 6,41149541$   $Z_T = -1,644853627$ 

 $P(Z < Z_c) = 1$  $F(Z > Z<sub>n</sub>) = 7,20495E-11$  $P(-|Z_c| < Z < |Z_c|) = 1$ 

Se aplicó la distribución  $\mathbb Z$ , debido a que  $n_E + n_E = 35$ , ya que es mayor a 30. Para los cálculos de Z con un nivel de significación «= 5% = 0.05. Con la hipótesis nula ( $H_c$ ) Ho:  $\overline{X}$ salida ≤  $\overline{X}$ entrada e hipótesis alterna  $(H_n)$  H<sub>a</sub>:  $\overline{X}$ salida  $> \overline{X}$ entrada

Cómo valor de  $\mathbb{Z}_r$  calculado pertenece a la región de rechazo, entonces esto indica que se acepta la hipótesis alterna y se rechaza la hipótesis nula. En consecuencia se afirmó que después de aplicar el Matlab en el grupo, se aprecia que influye positivamente en el aprendizaje de derivadas de funciones reales.

La investigación desarrollada por Castellanos (2010) sobre la visualización y razonamiento en las construcciones geométricas utilizando el software Geogebra con alumnos de II de magisterio E. N. M. P. N. logrando adquirir las principales funciones del razonamiento al final de la investigación los estudiantes procesaron imágenes visuales debido a la comprensión que adquirieron. El resultado logrado en el referido estudio es más favorable de manera que los estudiantes de M. V. Z. manipulan y analizan imágenes transforman conceptos relaciones e imágenes mentales en otra clase de información, a través de representaciones visuales externas.

El estudio que desarrollo Bravo, Cusi y Blas (2012) sobre Aplicación del Geogebra como material didáctico en el aprendizaje de la geometría demuestra la eficacia del material didáctico en el aprendizaje de la geometría debido a que en la prueba de salida se obtuvo que el 56.2% está en logro destacado y el 31.3% está en logro previsto y un 12.5% se encuentra en logro de proceso.

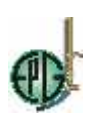

Los resultados de esta investigación respaldan los hallazgos de nuestra investigación en cuanto se refiere al aprendizaje de la derivada de funciones reales de variable real con Matlab.

Morales, (2012) experimentó el desarrollo de competencias a través de objetos de aprendizaje el cual propone un patrón de diseño que ayuda a construir objetos de aprendizaje considerando los elementos instruccionales necesarios para que respondan a unidades mínimas de aprendizaje los cuales fueron orientados a tipos específicos de contenidos necesarios para el desarrollo de competencias con esto se ayudó a docentes a buscar recuperar objetivos de aprendizajes.

Salinas Herrer y Sánchez, (2007) Utilizaron propiedades para percibir el comportamiento de una figura en un ambiente de geometría dinámica el cual realizo con un grupo de 42 alumnos los cuales poseen cierta familiaridad con el uso de la regla y el compás y se les dio una instrucción del software. Ellos concluyen que el uso del software contribuye en el rasgo cognitivo fundamental para realizar una demostración.

Muños, (2014) Indica que el trabajador mediante soporte digital hace que los costes que puede suponer la adquisición de esos materiales se eviten, además su uso permite visualizar en la pantalla muchos de los conceptos difíciles de explicar. Al igual que a los estudiantes de MVZ mejoraron sus aprendizajes en las derivadas de funciones reales de variable real (Arcavi y Andas, 2003), la visualización no está solamente relacionado con la ilustración, sino también es reconocida como una componente clave del razonamiento. A la resolución del problema e incluso a la prueba. Los resultados de esta investigación respaldan a lo que la visualización es un factor importante para el aprendizaje (Arcavi y Andas, 2003).

Por otra parte la investigación desarrollado por Merino (2017) sobre Matemática Financiera con Matlab para mostrar los usos y las utilidades del Matlab en las aplicaciones como en las finanzas, demostrando que el estudio estadístico de los datos de Ibex 35 durante el año 2016 determinando el uso modesto del uso personal las cualidades que destacan del Matlab son sencillas de manejo. El resulta de esta investigación es relevante más favorable que el nuestro debido a que el investigador trabajó exclusivamente en la aplicación del Matlab para mostrar las aplicaciones de las finanzas. Hacer ejercicios y resolución de problemas es muy valioso en el aprendizaje de las matemáticas nos ayuda a aprender conceptos, propiedades teorema y procedimientos (Tacca, 2016).

### **CONCLUSIONES**

Los niveles de aprendizajes en derivadas de funciones reales de variable real, con los estudiantes de la Escuela Profesional de Medicina Veterinaria Zootecnia de la Universidad Nacional del Altiplano de Puno, con un 95% de confianza se probó que la aplicación del Matlab a derivadas de funciones reales se mejora significativamente el aprendizaje, teniendo el valor de la  $z_c$ aceptamos la hipótesis alterna y rechazamos la hipótesis nula con lo que afirmamos que general efectos estadísticamente significativas sometidos a un tratamiento cuasi experimental. Esto indica que la orientación metodológica es un factor que mejora la enseñanza de la matemática. Estos resultados coinciden con los resultados por (Bravo, 2012) que determina la eficacia del Geogebra como material didáctico en el aprendizaje de la geometría en estudiante de EBR. Así mismo este resultado coincide con lo expresado por (Merino y Valdillo, 2007) que determino el uso modesto del uso modesto del uso personal comparando con otros lenguajes las cualidades que se destacan del Matlab son sencillez de manejo, polivalencia y versatilidad.

NoComercial-SinObraDerivada 4.0 Internacional License

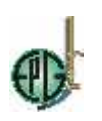

#### **AGRADECIMIENTO**

A la Universidad Nacional del Altiplano que permitió el recojo de información valiosa y relevante para llevar adelante esta investigación y ayudar al desarrollo del conocimiento científico

### **LITERATURA CITADA**

Alaniz, L. (2009). *Calculo diferencial e integral .* Londres: Universidad Oxford.

- Arcavi, A., y Andas, N. (2003). *El computador como medio de aprendizaje.* Colombia: Grupo EM&NT.
- Asis,H. (2015). *Aplicación del Matlab como instrumento de enseñanza de Matemática I.* Lima: Universidad Nacional de Educación Enrique Guzmán y Valle.
- Ausbel , D. (1965). El Journal of Educational Psychology. *Phychological Review*, 95.

Borj, V. (2012). *Herramientas Computacionales para la Matemática .* Bogota.

Bravo, B. (2012). *Aplicación del Geogebra como material didactico.* Puno: Universidad Nacional del Altiplano.

Brito, R. (2014). Aprendizaje. *Carolina*.

Castellanos, M. (2010). *Visualización y razonamiento en las construciones geometricas utilizando Geogebra.* Tegucigalpa: U. P. N. F. M.

Corral, Y. (2009). Validez y confiabilidad de los instrumentos de investigación para recolección de datos. *Ciencias de la Educación*, 33.

Garcia, J., y Rodrigez, I. (2015). *Aprende MAtlab.* Madrid: E.T.S.D.I.

Gonzales, J. (2014). Aplicaciones de Derivadas. *Proyecto Matex*, 52.

Gutierrez, A. (1991). *Procesos y habilidades en visualización espacial .* Valencia: Universidad De Valencia.

- Hitt, F. (2003). *Una reflexión sobre las construcciones de conceptosmatematicosen ambientes con tecnologia.* Venezuela: B. A M V.
- Merino, M., y Valdillo, F. (2007). Matemetica financiera con Matlab. *Métodos Cuantitativos para la Economia y la Empresa*, 35-55.

Moler, C. (2016). Matlab. *MATriz LABoratory*.

Morales, M. (2012). *Desarrollo de competencias a través de objetos de aprendizaje.* Salamanca España: IUCE.

Muñoz, C. (2014). *Los materilaes en el aprendizaje de las matematicas.* España: Universidad de Rioja.

Pizarro, R. (2019). *Las TICs en la enseñanza de las Matemáticas.* Buenos Aires: Universidad Nacional de la Plata.

Rabuffeti, T. (1994). *Introdución al Análisis Matemático.* Buenos Aires: El Ateneo.

Rosales, G. (2010). *Uso de Matlab Para la Enseñanza y aprendizaje de las solución de las ecuaciones lineales con enfoque geometrico para ingenieria.* Colombia: Universidad de Caldas.

Salinas, J., y Sánchez, A. (2007). *Identificación de propiedades y Relaciones en un ambiente de Geometria Dinámica.* México: CINVESTAV.

Sánchez,. O. (2016). *Curso de actualización practica de Matlab.* Madrid: CEU USP.

Sarmiento, M. (2007). *Enseñanza y Prendizaje.* Tarragona: U R I V.

Tacca, R. (2016). *El Metodo Heuristico en el aprendizaje de la Matemática Básica.* PUNO: UNA PUNO.

NoComercial-SinObraDerivada 4.0 Internacional License